## Tech Toolbox

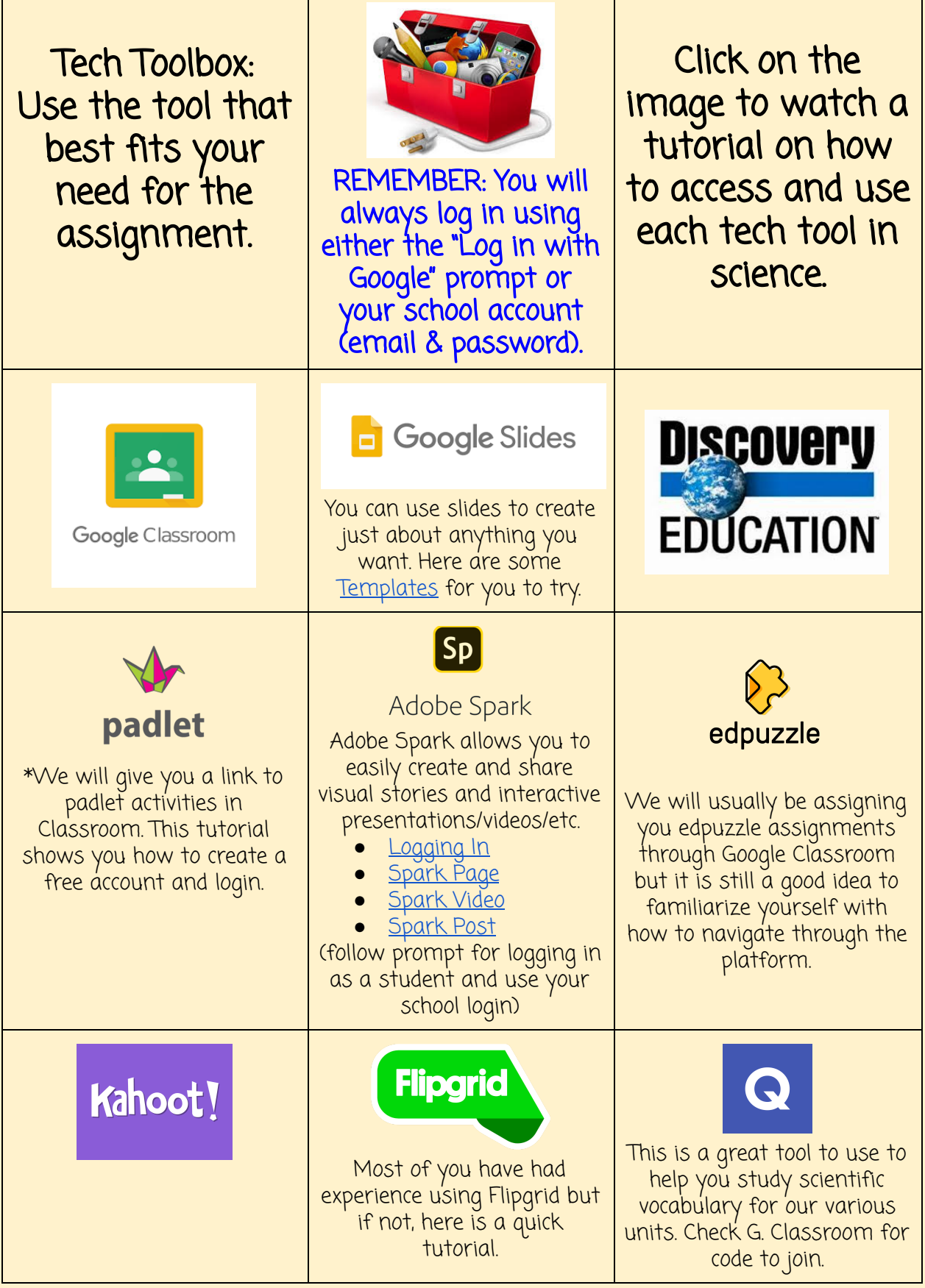

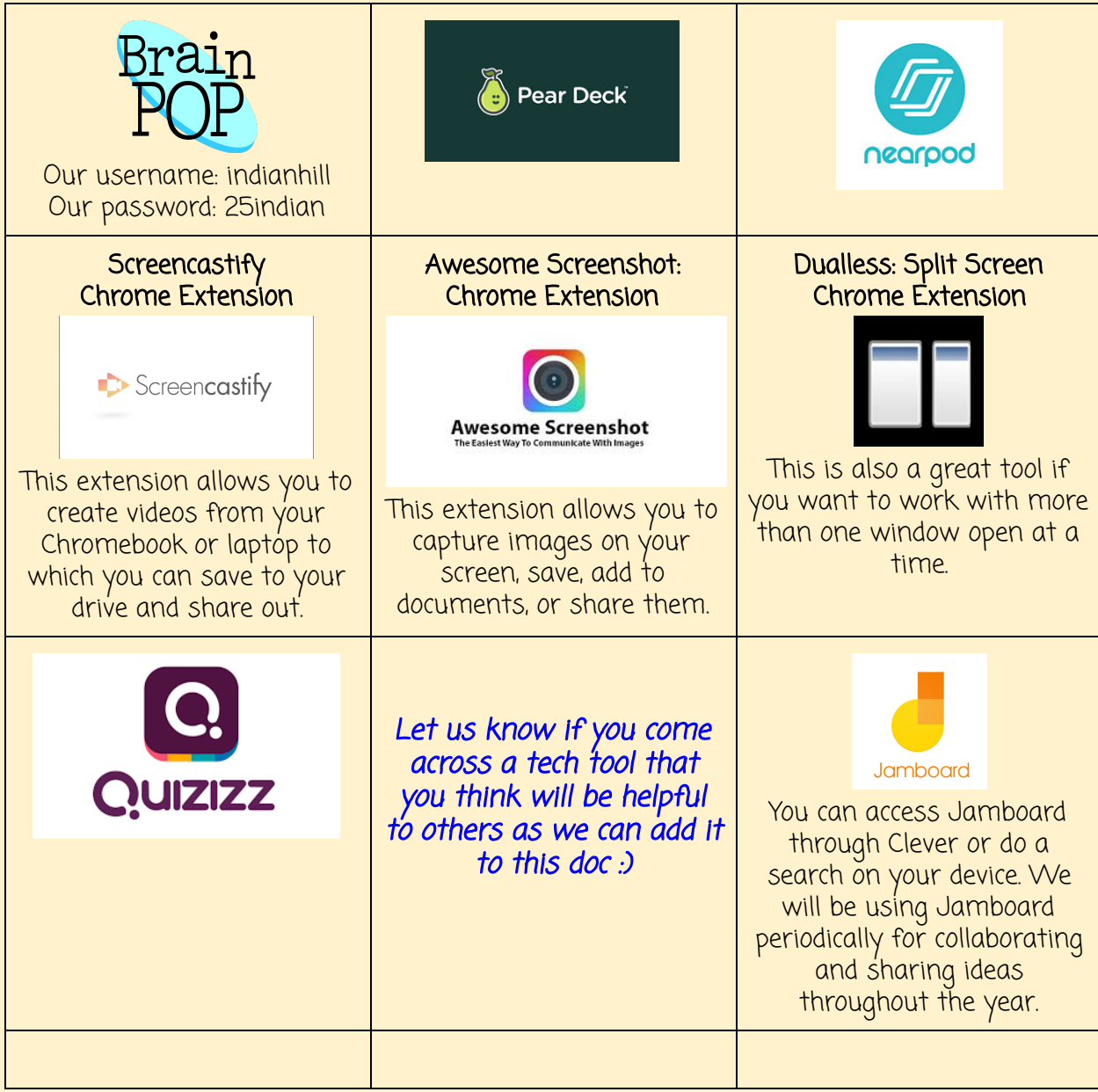